# Loi Normale

*Cours construit à partir d'un travail de Jocelyn de Brio* 

## **1. Rappels sur la loi Binomiale (1ère) : vidéo 1**

1.1. Le principe de la loi binomiale :

On répète …... fois la même expérience, à …...... issues possibles :

- Succès, de probabilité ….... ,
- Échec, de probabilité ….......

## 1.2. Exemple :

On joue à un jeu avec de pile ou face, avec une probabilité de succès à chaque tirage égale à 0,3. de On peut représenter cette situation par un arbre. si n= $3$  et p= $0,3$ , on a cet arbre :

Dans cette situation, soit ….... la variable aléatoire associée au nombre *…...* de succès parmi les ….. expériences. *X* prend toutes les valeurs entières entre 0 et *n* .

#### 1.3. Définition :

On dit que *X* suit la ………………………. de paramètres …... et …... .

- Remarques :
	- Les probabilités se calculent avec la calculatrice ou le tableur.
	- *P*(*X*=*k* ) est la probabilité d'obtenir exactement ….. succès parmi les …... expériences.
	- *P*(*X*⩽*k* ) est la probabilité d'obtenir …………….. succès parmi les …... expériences.
	- *P*(*X*>*k* )=……………………. .

## 1.4. Théorème :

Si X suit la loi binomiale de paramètres n et p, alors son espérance est  $E(X)$ =........

• Application :

On lance 15 fois de suite une pièce de monnaie truquée : la probabilité d'obtenir « Pile » sur un lancé est 0,3. Soit X , variable aléatoire égale au nombre de « Piles » obtenus ; on a donc X suit donc une loi Binomiale de

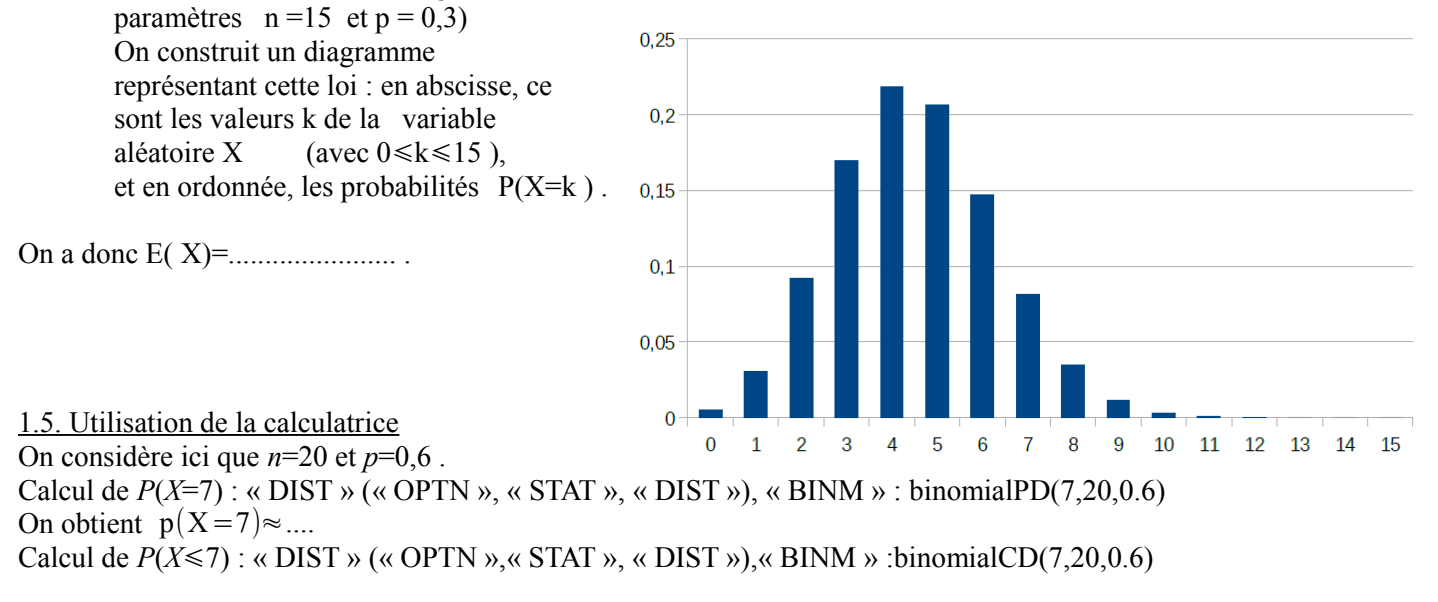

On obtient  $p(X < 7) \approx ...$ 

## **2. Loi normale**

2.1. Approximation de la loi binomiale par une loi normale (vidéo 2) Soit X une variable aléatoire suivant une loi binomiale de  $0.1$ paramètres n=……. et p=….. . On construit un diagramme représentant cette loi : en abscisse, ce sont les valeurs k de la variable aléatoire X (avec  $0 \le k \le 100$ ), et en ordonnée, les probabilités ……. . On remarque quand n devient grand, les diagrammes en

bâtons des lois binomiales ont tous la même allure.

Le diagramme en bâtons d'une loi binomiale de paramètres n et p, quand n est grand et p pas trop proche de 0 ou 1, peut être approché par une courbe en …….……., la courbe …….……..

Avec cette courbe, on définit une nouvelle loi de probabilité, la loi …….……..

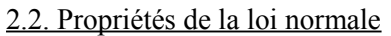

Deux paramètres caractérisent une loi normale :

- Son **…….…….…….…….…….** : Elle est égale à celle de la loi binomiale qu'elle approche, c'est-à-dire ……. .
- Son …….…….……. : On dira alors qu'une variable aléatoire *X* suit une loi …….……. de paramètres μ et σ .

La courbe d'une loi normale ne dépend donc que de ces deux paramètres. A quoi correspondent -ils ?

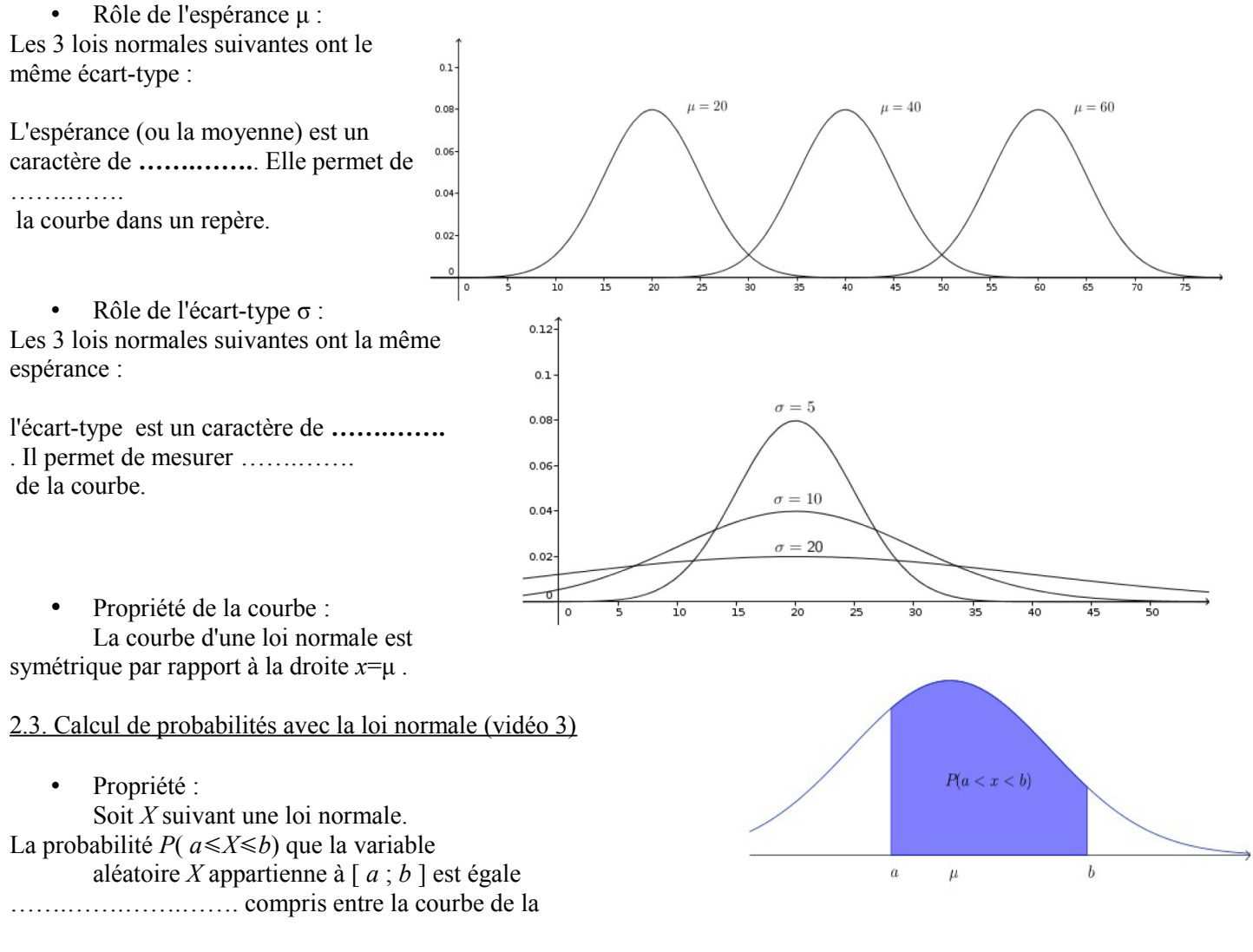

 $0.09$  $0.08$  $0.07$  $0.06$  $0.05$  $0.04$  $0,03$  $0.02$  $0,01$ <u> Millian March 1999, a changaigh an c</u>hangaigh  $\bullet$ **ゆみゆゆかわゆやややもやややややの**  $\circ$ 

Stéphane Guyon Cours : Loi Normale page 2/4 TSTMG – Lycée Bellevue

loi normale, l'axe des abscisses et les droites d'équation…….…….. Remarque :

On en déduit que pour n'importe quel *k* , …….…….……..

• Application :  $P(X \le b)$  se mesure par l'aire hachurée :

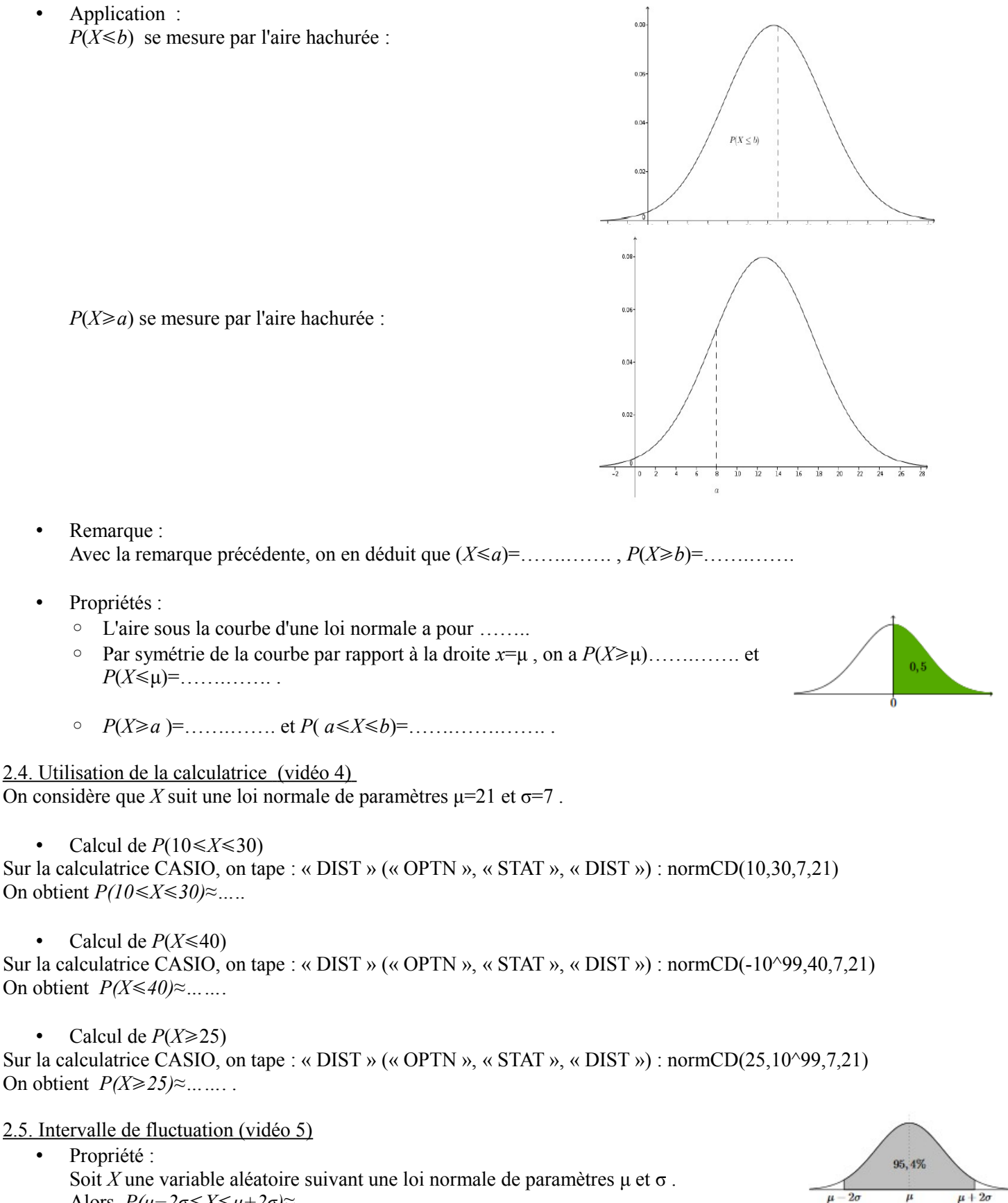

Exemple :

Alors,  $P(\mu - 2\sigma \leq X \leq \mu + 2\sigma) \approx \dots \dots \dots$ 

L'intervalle [………... ;……….. ] est appelé « *intervalle de fluctuation ……………...*».

Si X suit une loi normale de paramètres  $\mu$ =62 et  $\sigma$ =9, l'intervalle de fluctuation au seuil 95 % est …………………….. .